# Parallel Fortran Version 2.1.3 Release Note

3L Ltd.

December 5, 1990

## 1 Introduction

This Release Note accompanies version 2.1.3 of 3L Parallel Fortran for the Inmos transputer, and outlines the changes in Parallel Fortran since version 2.1.0. The most important changes are:

- Full support for the interactive source-level debugger, Tbug.
- New DOUBLE COMPLEX and BYTE data types.
- Static variables are now initialised by default to zero.
- The master task of a processor farm may "broadcast" a message to all the worker tasks.
- The linker has been completely rewritten.
- Application files output by the configurer will now contain only one copy of each task.
- The configurer supports sub-networks within the larger main network.
- Standard Fortran I/O may be done from any task by using the multiplexer task.
- New components include a worm program.

• The afserver program has been amended so that Fortran  $I/O$  is done is a record-oriented way, to help when porting the software to non-IBM PC hosts.

The Release Note should be read in conjunction with the *User Guide* distributed with  $V2.1.3$ . References in the text in square brackets "[ $\ldots$ ]" are to chapters and sections in this Guide.

## 2 Installation Procedure

[Chapter 1] This version of Parallel Fortran is supported by a new interactive installation program. This ensures that installation will be possible for all versions of DOS.

## 3 The Compiler

### 3.1 Language Enhancements

Long source lines [8.3.1] If a program is compiled with the new *IR* switch, the maximum line length is increased to 132 characters.

Exclamation mark designates a comment [8.3.1.3] A '!' either in column 1 or in column 7 or beyond indicates that the rest of the line is to be treated as a comment.

Debug comments [8.3.1.3] A 'D' in column 1 designates a debug comment. Such a line is treated as a comment except when the compiler switch *'ID'* is used, in which case the line is compiled as usual.

Escape sequences in character constants [9.2.1.11] Character constants may now include certain sequences starting with '\' in order to include non-printable characters in the constant.

Subscripts may be real [9.2.4] An array subscript may be a real expression.

DOUBLE COMPLEX data type [9.3.5] The DOUBLE COMPLEX data type includes new specific intrinsic functions and extensions to some generic intrinsics [Appendix El. Mixed expressions including DOUBLE PRECISION and COMPLEX elements are now permitted [11.1.6].

BYTE data type [9.3.5] A BYTE variable can take integer values in the range  $-128$  to  $+127$ .

VIRTUAL statement [10.2.2] This statement, supplied for compatibility with other compilers, is equivalent to the DIMENSION statement.

Initialisation of numeric variables [10.3.1.5] This may now be done using character constants.

Output of NaN and infinity [15.3.1.2, 15.3.1.3] The special IEEE values NaN and  $\pm\infty$  are output as a series of '?' characters.

 $\sqrt{q}$  edit descriptor [15.3.1.16] This edit descriptor may be used in a format to discover the number of remaining characters in the current record.

Default field widths [15.3.3] This facility enables an edit descriptor to be used in a format without specifying a field width. The field width assumed depends on the type of the element being transferred.

ACCEPT and TYPE statement [16.3.1.1] These statements perform input and output on the standard input and output units.

Multiple backspacing allowed [16.3.2.3] Previous versions of Parallel Fortran restricted the number of times that the BACKSPACE command could be applied to a sequential file. Now it is permitted to BACKSPACE a file right to the beginning.

Namelist-directed I/O [16.6] This new facility enables groups of variables to be output and input, together with their names, with a single simple I/O statement.

Preconnections and default filenames [16.8.1.2] Units other than unit 5 and unit 6 are now preconnected to files with names of the form FORTnnn.DAT, where *nnn* is the unit number. This means

that an OPEN statement which does not include a FILE= specifier will open a file with this form of name.

New  $I/O$  specifiers  $[16.8.2]$  The OPEN statement may now include the NAME, RECORDSIZE and READONLY specifiers.

**ENCODE and DECODE** [Appendix  $D.1$ ] These statements provide an alternative method for performing internal 1/0.

DEFINE FILE statement  $[Appendix] D.2]$  This statement is an alternative method of opening unformatted direct files.

Alternative method of record selection [Appendix D.3] Records in direct files may now be selected using  $a'$  '' character followed by an integer expression, as well as by using the standard REC= specifier.

FIND statement [Appendix D.4] FIND is an alternative method of positioning unformatted direct files.

New trigonometric intrinsic functions [Appendix El These new trigonometric functions accept arguments expressed in degrees.

### 3.2 Initialisation of variables

[3.5] Previously the values of any Fortran variables not explicitly initialised were undefined when a program started. Static variables are now initialised to zero by default. This includes all arrays, variables in COMMOR blocks and any variable which appears in a SAVE statement. Other variables are held on the stack, and these are not initialised to zero; however, if this is important, the compiler can be made to hold all variables in static by using the /S compiler switch. This facility will only work if the linker distributed with this version of Fortran is used.

### 3.3 Compiler Switches

The following switches are new.

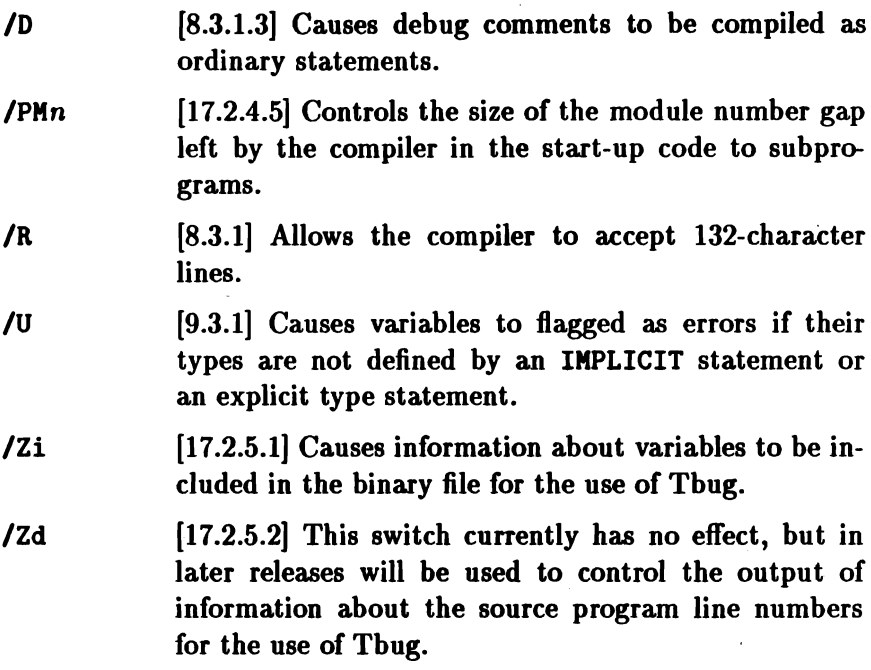

#### 3.4 Support for Tbug

[17.2.5] The compiler now fully supports Tbug, 3L's interactive source-level debugger. Two new switches, *IZi* and *IZd,* control the output of debugging information. Notice that the version of the linker included in this release must be used.

#### 3.5 Running the compiler

The environmental variable TMP [17.1] This can now be used to specify the directory in which the compiler should create its temporary files. Previously, they were always put in the current directory.

MS-DOS system return code [17.1] This is now set to 1 if errors are detected during the compilation. This allows a batch file to check if a compilation has succeeded using if errorlevel 1.

Environmental variable TF [17.2.1] If you wish to use the same switches for every compilation, you can enter the switches through the environmental variable rF.

Output files [17.2.3] The behaviour of the compiler has been changed in cases where the **/Fb**, **/Fo**, **F1** or **/Fh** option switches are used, and the specified output file name does not contain an explicit path name, and the source file is not in the current directory. For example:

C>t8f ..\pqr /Foxyz

Previously the output file xyz. bin was created in the same directory as the source file (in this case ".."); now the output file will always be created in the current default directory if a path name is omitted from a *IF* option switch. The behaviour when a path name is supplied, e.g., IFb\dir\tile, is unchanged.

### 4 Run-Time Library

The following new subprograms have been added to the run-time library.

F77\_NET\_BROADCAST [18.2.7] The new member of the NET package can be used to send a broadcast message to every worker task in a processor farm.

F77\_SEMA\_TEST\_WAIT [18.2.4] This new member of the SEMA package enables the program to test a semaphore without the thread being paused.

Accessing the host's I/O ports [18.2.2] Two new members of the DOS package enable this to be done.

F77\_GET\_COMMAND [18.2.10.4] Enables a program to read the command parameters.

F77\_DO\_COMMAND [18.2.10.4] Executes a host command.

EXIT [18.2.10.4] Terminate the program and set the MS-DOS result code.

Testing for NaN and infinity [18.2.10.2] Four functions are provided to do this.

Low-level memory access [18.2.10.3] Five functions are provided to do this.

## 5 The Linker

[Chapter 19] The linker has been entirely rewritten. Amongst the new facilities are:

- Support for the interactive source-level debugger, Tbug.
- Modules can be selected by reference to external names they contain for placing at the beginning of the image, 80 that they may be placed on on-chip RAM, if available.
- Library files may contain COMMOR blocks.
- The files in the link list may contain more than one definition of a single external name. In this case, the linker selects the first occurring. In this way, files in a library can be overridden by routines with the same name appearing earlier in the link list.
- The command line has been simplified by permitting space as a connecting character in addition to '+' and assuming filename extensions for the various types of files accessed.

[3.3.1] The batch files which call the linker have also been enhanced to allow more than one object file to be specified. You may also specify linker switches.

## 6 The General Configurer

[Chapter 26] The General Configurer, config, has been improved in several ways.

- If a user declares multiple tasks all of which have the same image file, the contents of that file will appear only once in the application file.
- The number of copies of the loading software included in the application file has been much reduced.
- If the user places more than one identical task on the same processor, they will now share one copy of the code for the task.
- The PROCESSOR statement has a new BOOT attribute. This enables the user to specify sub-networks within a larger main network.
- The PROCESSOR statement also has a new RAM attribute, which forces the loader to assume the specified size.
- Filenames specified in configuration files are now treated as case-significant.

## 7 Global I/O

[Chapter 6] By using the multiplexer task filemux included with Parallel Fortran, standard Fortran I/O can be done from any task in an application.

## 8 New Components

Apart from the components mentioned above, the following are new:

The worm program [Chapter 22] is a utility for exploring transputer networks.

The stub task [Chapter 28] can be configured with a user task to enable it to be linked with the full run-time library even though it does not need to perform standard I/O.

The tnm and tunlib utilities [Chapters 23 and 24] used to be unsupported utilities. They are now officially part of the product.